## **ЛАБОРАТОРНО-ПРАКТИЧЕСКАЯ РАБОТА №4 «Расчёт однофазных цепей переменного тока с последовательным соединением R, L, C»**

**Цель:** ознакомиться с алгоритмом расчёта параметров цепи переменного тока и построения векторных диаграмм.

**Постановка задачи:** В цепь переменного тока включены последовательно активные и реактивные элементы.

## **Выполнить:**

- 1. Нарисовать электрическую схему цепи. (1 балл)
- 2. Построить векторную диаграмму токов и напряжений в масштабе и отметить на ней угол сдвига фаз между U и I. (2 балла)
- 3. Определить общее сопротивление цепи. (2 балла)
- 4. Определить сдвиг фаз между напряжением и током в цепи (в градусах, округлить до целого числа). (2 балла)
- 5. Определить индуктивности катушек (в мГн, округлить до целого) и ёмкости конденсаторов (в мкФ, округлить до целого) для промышленной частоты (50 Гц). (2 балла)
- 6. Определить полную мощность, если напряжение в сети U. (1 балл)

**Номер варианта** определяется последней цифрой вашего номера в алфавитном списке группы. **Исходные данные по вариантам:**

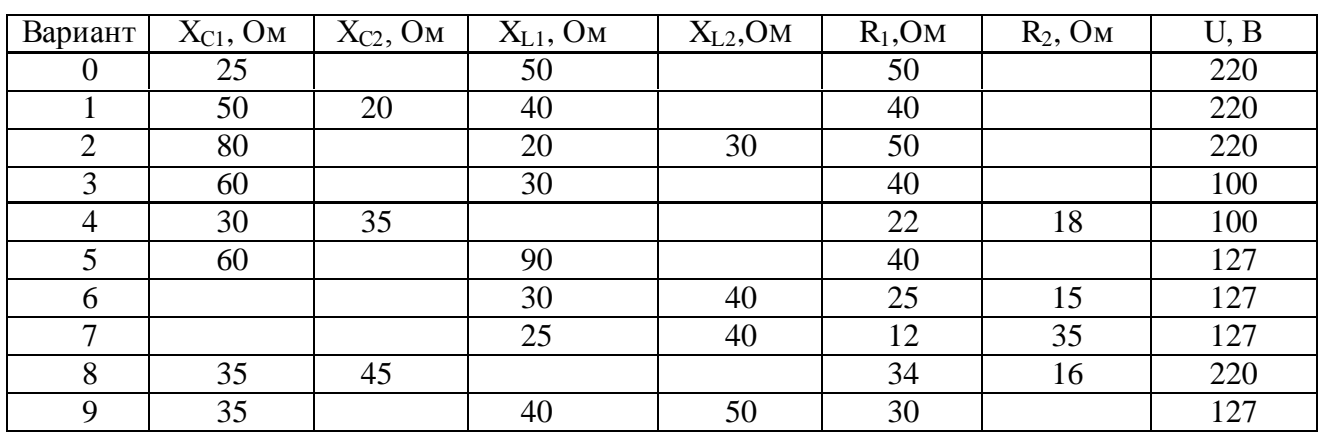

## **Алгоритм выполнения:**

Пусть, например, в последовательной цепи имеются Xc1, Xc2, XL1, XL2, R (пусть UC>UL), то получим следующую схему:

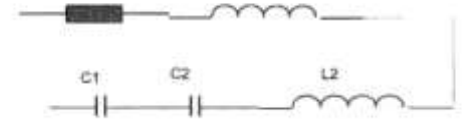

**Построение диаграммы.** Ток в последовательной цепи одинаков, поэтому построение диаграммы начинаем с вектора тока.

На активном сопротивлении ток и напряжение совпадают по фазе, откладываем Ua на I. На индуктивности напряжение опережает ток. Так как в примере две индуктивности, то общее падение напряжение на индуктивностях равно сумм векторов. На ёмкости напряжение отстаёт от тока. Общее падение напряжения на ёмкостях так же как и в предыдущем случае, находим путём сложения векторов. Перенесём суммарный вектор UL в конец вектора Uc. Т.к. они противоположны, получим вектор (UC-UL ). Сложим геометрически векторы (UL-UC ) и Ua, достроив до параллелограмма. Диагональ даст нам напряжение на зажимах генератора U.

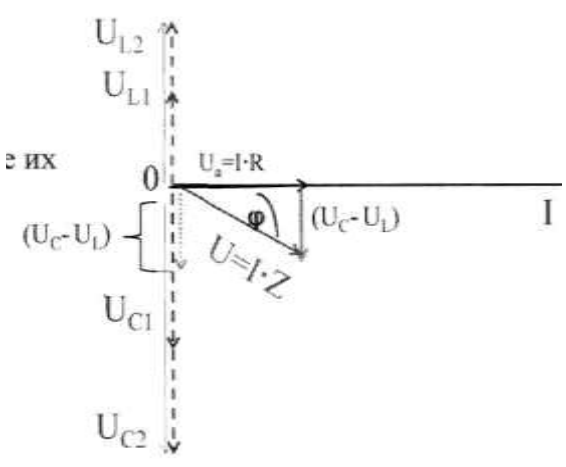

ф - сдвиг фаз между U и I.

## Расчёт.

 $\hat{\boldsymbol{\theta}}$ 

 $\bar{z}$ 

1. Общее сопротивление находим по формуле:

$$
Z = \sqrt{R^2 + (X_L - X_C)^2}
$$

 $\sim$ 

- 2. Сдвиг фаз  $\cos \varphi = \frac{R}{Z}$
- $\Delta$ 3. Индуктивность

$$
L = \frac{X_L}{\omega} = \frac{X_L}{2\pi f}
$$

l,

 $\Delta$ 

 $\bar{\alpha}$ 

 $\sim$ 

 $\sim 10$ 

4. Ёмкость

$$
C = \frac{1}{X_C \cdot \omega}
$$

5. Ток в цепи

$$
I=\frac{U}{Z}
$$

6. Полная мощность  $S=U-I$